## **MODALITA' DI PAGAMENTO**

Le modalità di pagamento del canone unico patrimoniale per le autorizzazioni di Pubblicità Permanente differiscono se si tratta di:

 A1) Ritiro autorizzazioni previo ricevimento lettera di 1 ° accoglimento e successivo Pagamento con PAGO PA

Il pagamento del canone per il ritiro dell'autorizzazione pubblicità permanente definito *canone di primo accoglimento* deve essere effettuato all'atto del rilascio della stessa. Poiché la procedura autorizzatoria avviene **via e-mail** occorre inviare il pagamento all'indirizzo [cimp@comune.torino.it](mailto:cimp@comune.torino.it) **al fine di ottenere l'autorizzazione definitiva che, a pagamento avvenuto e inviato all'Ufficio Pubblicità insegne all'indirizzo sopra indicato, sarà recapitata all'indirizzo PEC indicato nel modulo della richiesta.**

. *Per l'invio del PAGAMENTO , si ricorda di non usare la PEC*.

- Per la **procedura ordinaria**, il canone è commisurato al tempo intercorrente fra la data di collocazione degli impianti, che si dà per avvenuta 15 giorni dopo la data di autorizzazione, ed il 31 dicembre successivo;
- per la **procedura semplificata**, il canone decorre dalla data di collocazione indicata nella dichiarazione presentata agli uffici.

**Si ricorda che in base all['art. 23 comma 4 punti 2 e 3 del Regolamento 395](http://www.comune.torino.it/regolamenti/395/395.htm) sia in caso di mancato pagamento che per mancato ritiro dell'autorizzazione, entro 90 giorni dalla ricezione della comunicazione di rilascio**, **l'autorizzazione decade e l'ente incaricato alla riscossione, SORIS, invierà un avviso di accertamento per l'importo dovuto con i relativi oneri di riscossione e le spese di notifica.**

Sottostante una tabella esplicativa:

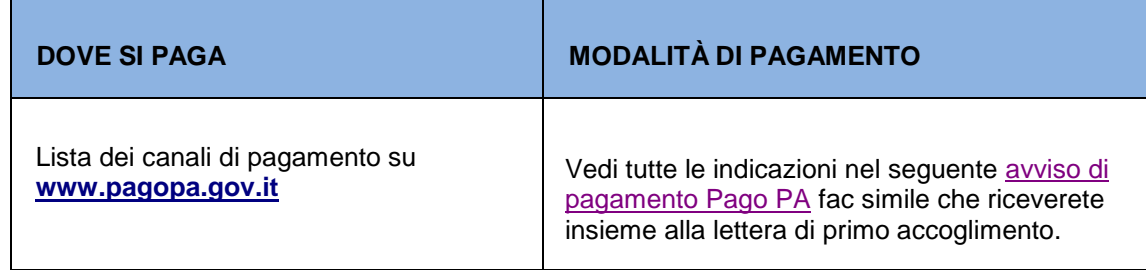

A2) Pagamento canone patrimoniale annuale per impianti già autorizzati **Avvisi Bonari**

Per le somme dovute **per gli anni successivi al primo**, il titolare dell'autorizzazione è tenuto ad eseguire i pagamenti dovuti entro i termini previsti ed indicati **nell'avviso di pagamento** che sarà recapitato mediante posta per le *Società*, *presso la sede legale*; per le *ditte individuali*, *presso l'indirizzo di residenza.* Inoltre può essere inviato **via Pec** all'indirizzo indicato nella domanda di richiesta a tal proposito si ricorda che qualora la PEC decade e/o viene sostituita da un altro indirizzo PEC di informare gli uffici pubblicità scrivendo all'indirizzo **e-mail** e-mail [cimp@comune.torino.it.](mailto:cimp@comune.torino.it)

## **SI RICORDA DI NON EFFETTUARE IL PAGAMENTO CON IL MODULO F 24 MA SOLO ED ESCLUSIVAMENTE CON LE MODALITA' SOTTO ELENCATE NELLA TABELLA ESPLICATIVA**:

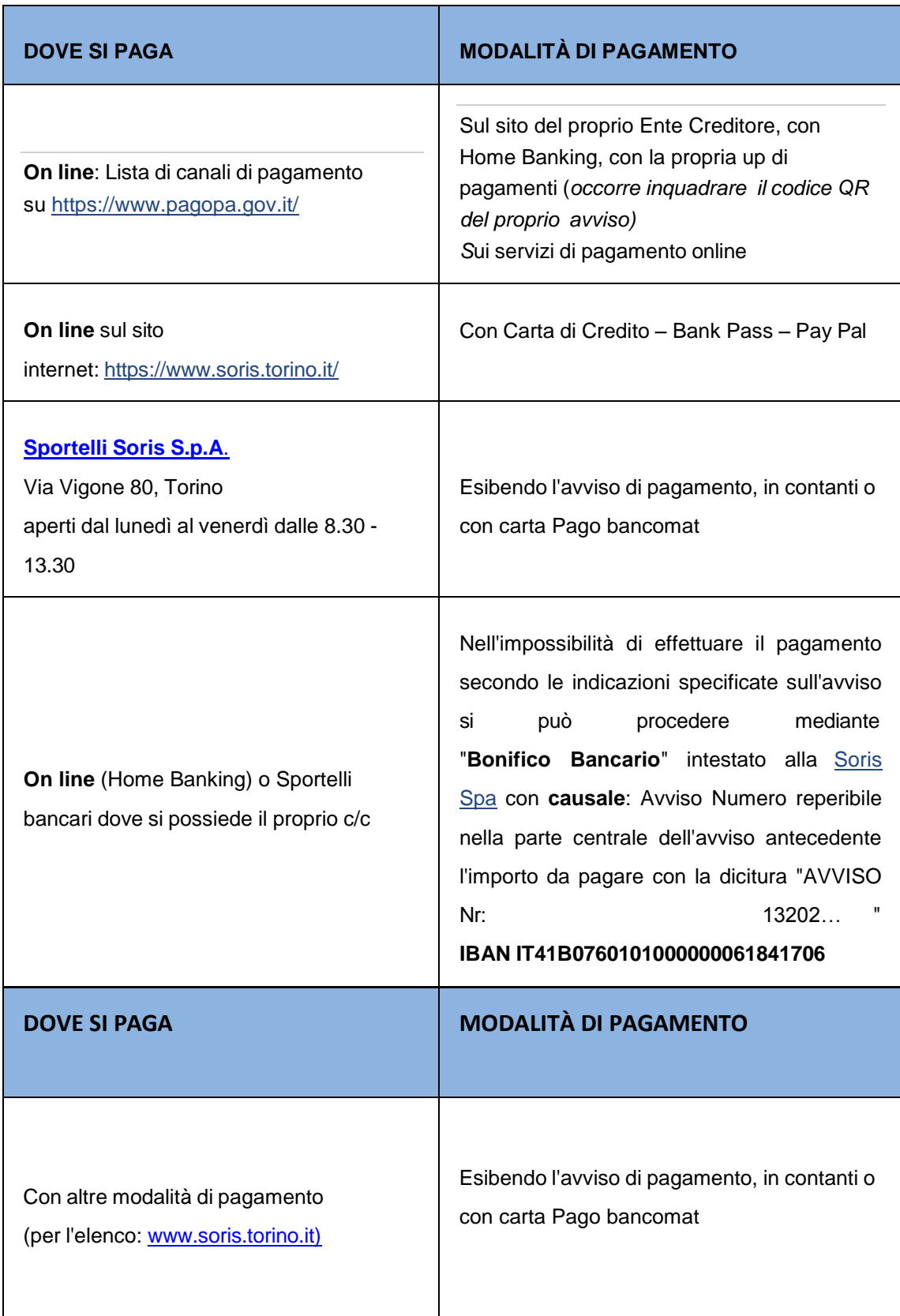

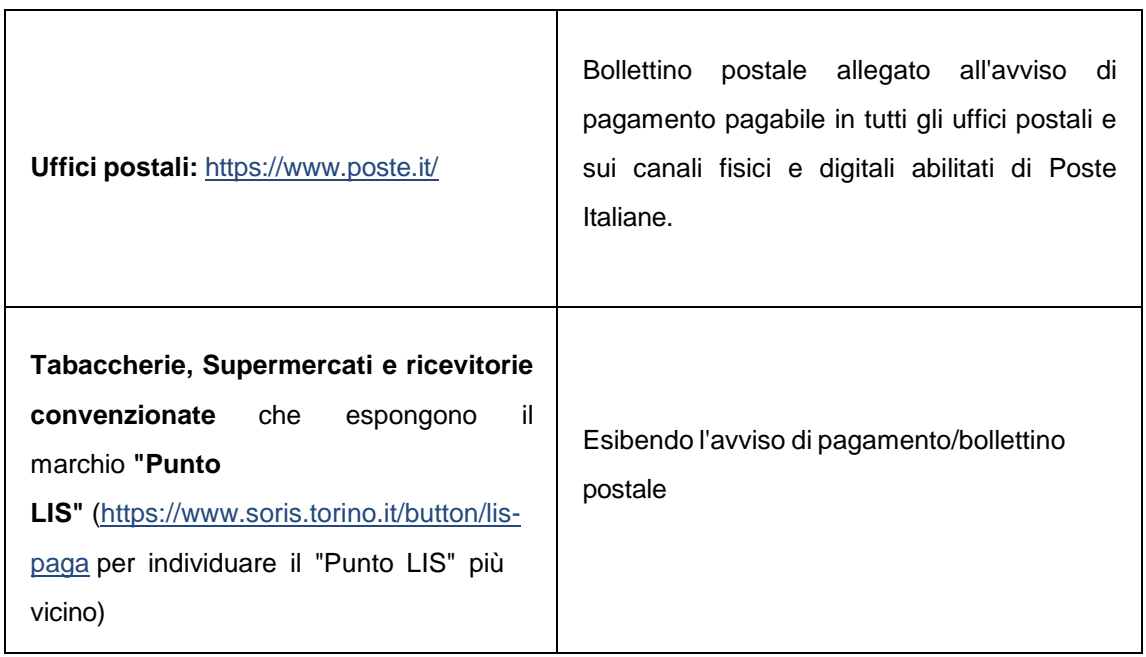

## **Riscossione coattiva**

*(***Art. 36 Reg. Canone Unico [Patrimoniale](https://www.comune.torino.it/regolamenti/395/395.htm#art36)***)*

Nel caso di mancato pagamento degli avvisi bonari di pagamento in applicazione del canone, che fa seguito ad autorizzazione alla diffusione di messaggi pubblicitari, di natura permanente, si procede con *l'emissione degli accertamenti esecutivi ai sensi della legge 160/2019*, i cui mancati versamenti a loro volta danno luogo all'applicazione della attività esecutiva od in forma diretta o mediante soggetti concessionari ex art 52 comma 5 lett b) del D.Lgs 446/97 e s.m.i. Medesima procedura viene utilizzata per i mancati pagamenti sia nel caso del canone applicato a concessioni ed autorizzazioni temporanee ovvero nel caso dell'emissione di accertamenti esecutivi che seguono ad *attività di accertamento e controllo*. Sulle somme dovute, e di cui agli atti indicati nei commi precedenti, viene applicato *il tasso di interesse legale* nonché recuperate *le spese di procedura*.